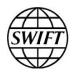

Accord

# **Export Formats**

This document the format of data to be exported from Accord for migration to an alternative matching solution. It also describes the content of exported data samples that are based on a set of business scenarios. The document is intended for Accord customers and matching solution vendors.

04 May 2016

# **Table of Contents**

| Table | able of Contents2 |                                                   |    |  |  |  |  |  |
|-------|-------------------|---------------------------------------------------|----|--|--|--|--|--|
| 1     | Intro             | duction                                           | 3  |  |  |  |  |  |
| 2     | Export Files4     |                                                   |    |  |  |  |  |  |
| 3     | Ехро              | rt File Format: Confirmations                     | 5  |  |  |  |  |  |
|       | 3.1               | Overall Structure                                 | 5  |  |  |  |  |  |
|       | 3.2               | Confirmations Data                                | 9  |  |  |  |  |  |
| 4     | Expo              | rt File Format: Chasers                           | 12 |  |  |  |  |  |
|       | 4.1               | Overall Structure                                 |    |  |  |  |  |  |
|       | 4.2               | XML Tag Values                                    | 14 |  |  |  |  |  |
|       | 4.3               | Examples                                          | 15 |  |  |  |  |  |
| 5     | Ехро              | rt File Format: Matching Rules (MRIs)             | 16 |  |  |  |  |  |
|       | 5.1               | File Format                                       | 16 |  |  |  |  |  |
|       | 5.2               | Common Fields                                     | 17 |  |  |  |  |  |
|       | 5.3               | F17I Matching Rule Fields                         | 18 |  |  |  |  |  |
|       | 5.4               | F22B Matching Rule Fields                         | 18 |  |  |  |  |  |
|       | 5.5               | F22K Matching Rule Fields                         | 19 |  |  |  |  |  |
|       | 5.6               | F26C Matching Rule Fields                         | 19 |  |  |  |  |  |
|       | 5.7               | F29 Matching Rule Fields                          | 19 |  |  |  |  |  |
|       | 5.8               | F31G Matching Rule Fields                         | 19 |  |  |  |  |  |
|       | 5.9               | F32F Matching Rule Fields                         |    |  |  |  |  |  |
|       | 5.10              | F56F57 Matching Rule Fields                       |    |  |  |  |  |  |
|       | 5.11              | F77 Matching Rule Fields                          |    |  |  |  |  |  |
|       |                   | FPARTY Matching Rule Fields                       |    |  |  |  |  |  |
|       | 5.13              | F83 Matching Rule Fields                          |    |  |  |  |  |  |
|       | 5.14              | F86F87 Matching Rule Fields                       |    |  |  |  |  |  |
|       | 5.15              | F30G Matching Rule Fields                         |    |  |  |  |  |  |
|       | 5.16              | F77H Matching Rule Fields                         | 23 |  |  |  |  |  |
| 6     | Acco              | rd Active Data Export Sample Scenarios            | 24 |  |  |  |  |  |
|       | 6.1               | Introduction                                      | 24 |  |  |  |  |  |
|       | 6.2               | Overview of Scenarios                             |    |  |  |  |  |  |
|       | 6.3               | Export Sample Scenarios: All MTs                  |    |  |  |  |  |  |
|       | 6.4               | Export Sample scenarios: Extra Scenarios on MT300 | 31 |  |  |  |  |  |
| Lega  | l Noti            | ces                                               | 41 |  |  |  |  |  |

# **1** Introduction

According to the current product plan, the Accord service will be retired on 31 October 2017. A set of export tools and specific reporting functionalities are provided to Accord customers and vendors to migrate to another confirmation matching solution. These tools address the transfer of the active transactions. These transactions are potentially still subject to investigations and corrective actions to reach a matched state.

The purpose of this document is to describe the format and approach for the export of these active transactions, which are split into three categories:

- Confirmations
- Chaser messages
- Customised matching rules (MRIs)

Data will be exported from the Accord GUI, using the standard task concept of the GUI. When the search behaviour is set to **Export**, the results will not be displayed on screen, but stored in a user folder.

The export files will be produced as XML files for Confirmation and Chaser messages data, and CSV files for customised matching rules.

## **2 Export Files**

The files generated by the Accord GUI will be stored in the following folders:

C:/Users/%USER%/SWIFT/SNAccord\_Export/<RepositoryFolder>/<RepositorySub Folder>/...

 $<\!\!\operatorname{RepositoryFolder>/}\ldots$  is the path within the Accord GUI where the related search is defined.

The first part of the export path - C:/Users/%USER%/SWIFT/SNAccord\_Export - can be overridden in the inaws.properties file. Navigate to the Accord codebase folder, for example %USERPROFILE%\SWIFT\SNAccordSWP\_<release>\codebase, and open inaws.properties with a text editor such as WordPad.

There are two sets of files per export task run, both stored in the same location:

- One .xml file with the report content encoded in UTF-8
- One .sign file, which contains an HMAC SHA-256 signature of the related XML file

Each export file will contain a maximum number of 5,000 items (that is, maximum 5,000 confirmations and chaser messages).

The file naming convention is:

```
<YYYYMMDD_hhmmss>_<TaskName>_<MatchingEntity>[_<SeqNumber>].xml <YYYYMMDD_hhmmss>_<TaskName>_<MatchingEntity>[_<SeqNumber>].sign
```

Where:

- The date and time in the filenames refer to the time the task was started.
- Filenames belonging to an export task will have the same name, except for the incremental sequence number.
- The file containing the first set of up to 5,000 items will not have a sequence number. A file with sequence number suffix "\_2" will be created for items 5001 to 10000 and so on.

For example:

C:/Users/%USER%/SWIFT/SNAccord\_Export/<RepositoryFolder>/<RepositorySub Folder>/.../ 20151124\_152345\_TaskName\_BNKABEBBXXX.xml

C:/Users/%USER%/SWIFT/SNAccord\_Export/<RepositoryFolder>/<RepositorySub Folder>/.../ 20151124\_152345\_TaskName\_BNKABEBBXXX\_2.xml

C:/Users/%USER%/SWIFT/SNAccord\_Export/<RepositoryFolder>/<RepositorySub Folder>/.../ 20151124\_152345\_TaskName\_BNKABEBBXXX.sign

C:/Users/%USER%/SWIFT/SNAccord\_Export/<RepositoryFolder>/<RepositorySub Folder>/.../ 20151124\_152345\_TaskName\_BNKABEBBXXX\_2.sign

**Note** If no items exist for a particular matching entity, then an empty <Export > element will be generated:

```
<?xml version="1.0" encoding="UTF-8"?>
<Export></Export>
```

## **3 Export File Format: Confirmations**

## 3.1 Overall Structure

The format of the export is an XML file. For each confirmation or pair of confirmations returned by the export task it contains a <Sent>, <Received> and <Status> tag nested within the containing <Confirmations> tag. The <Confirmations> tags are in turn nested within an <Export> tag.

| Root   | Level 1       | Level 2     | Level 3 | Level 4 | Notes                                                                                                    | Specifications |
|--------|---------------|-------------|---------|---------|----------------------------------------------------------------------------------------------------|----------------|
| Export |               |             |         |         | Root element of the export                                                                                                    |                |
|        | Confirmations |             |         |         | Repeated block for each confirmation selected by the export task                                                                                                    |                |
|        |               | StatusBlock |         |         | Details concerning the matching of the selected confirmation                                                                                                    |                |
|        |               |             | Status  |         | <ul> <li>M/S/P: Matched, MIS-matched or Paired</li> <li>U for Unmatched with zero or more than one pair</li> <li>C for Cancelled</li> <li>K/L: UnlinKed or Linked.<sup>1</sup></li> <li>R for Rejected</li> </ul> |                |
|        |               |             | Time    |         | Time of the matching status, down to the<br>second. Format: YYYY/MM/DD hh:mm:ss<br>GMT. For example, 2015/12/09 12:34:56<br>GMT                                                                                   |                |
|        |               |             | MatchID |         | For matched and mis-matched confirmations<br>only: a unique key generated by Accord<br>identifying this pair of matched or mis-<br>matched confirmations                                                          |                |

<sup>&</sup>lt;sup>1</sup> This refers to a status assigned by Accord's three-way broker linking functionality.

| Root | Level 1 | Level 2 | Level 3        | Level 4 | Notes                                                                                                    | Specifications                                                                                                    |
|------|---------|---------|----------------|---------|----------------------------------------------------------------------------------------------------|----------------------------------------------------------------------------------------------------|
|      |         |         | MComments      |         | The matching comments from the<br>confirmation pair or pairing reason.<br>These comments are available for MT 300,<br>MT 305, MT 320, MT 330, MT 600 and<br>MT 601                                                                                                    | Maximum 199 characters (can be empty)                                                                                                    |
|      |         |         | ManualMatch    |         | Indicates if confirmations have been matched<br>manually (true or false). If true, the<br>UserStatusTime contains the time of the<br>manual match (otherwise, the<br>UserStatusTime contains the time when<br>the latest user status was applied)                          |                                                                                                    |
|      |         |         | UserStatus     |         |                                                                                                    | 20 characters long containing only SWIFT<br>characters:<br>abcdefghijklmnopqrstuvwxyz<br>ABCDEFGHIJKLMNOPQRSTUVWXYZ<br>0123456789/-?:().,'+{} |
|      |         |         | UserStatusTime |         | Timestamp of the User Status or the Manual<br>Match. Format: YYYY/MM/DD hh:mm:ss<br>GMT. For example, 2015/12/09 12:34:56<br>GMT                                                                                                    |                                                                                                    |
|      |         |         | UserComments   |         | <ul> <li>The last note attached to this message (end of chain record) if any.</li> <li>Remarks:</li> <li>Not present in the <received> of a Match, Mis-match or Pair</received></li> <li>This content may be XML-escaped, depending on the user comment content</li> </ul> |                                                                                                    |
|      |         |         | RejectReason   |         | The Reject Code in case of a rejected confirmation (Status = R).                                                                                                    | 3 characters long.                                                                                                    |
|      |         |         | RejectText     |         | The Reject explanation in case of a rejected confirmation (Status = R).                                                                                                    | Maximum 199 characters (can be empty)                                                                                                    |
|      |         | Sent    |                |         | Either details of the confirmation selected or details of the message it is matched, mis-matched or paired with                                                                                                    |                                                                                                    |
|      |         |         | Payload        |         | Original confirmation.                                                                                                    | Maximum 10 000 characters                                                                                                    |

\_

Accord Export Formats

Export File Format: Confirmations

| Root | Level 1 | Level 2  | Level 3             | Level 4    | Notes                                                                                                    | Specifications |
|------|---------|----------|---------------------|------------|----------------------------------------------------------------------------------------------------|----------------|
|      |         |          | Кеу                 |            | A unique key generated by Accord for the confirmation                                                                                               |                |
|      |         |          |                     | ChainID    | A unique key generated by Accord for the confirmation chain                                                                                         |                |
|      |         |          |                     | SequenceNr | Indicates the sequence number in the chain<br>(as only last-in-chains are exported, there<br>may be gaps)                                           |                |
|      |         |          | Time                |            | The date and time at which the confirmation<br>was received by Accord. Format :<br>YYYY/MM/DD hh:mm:ss GMT. For<br>example, 2015/12/09 12:34:56 GMT |                |
|      |         | Received |                     |            | Either details of the confirmation selected or details of the message it is matched, mis-<br>matched or paired with                                 |                |
|      |         |          | See Level 3 of Sent |            | <usercomments> is not present for the Received Side</usercomments>                                                                                  |                |

\_

The <StatusBlock> tag contains information about the matching status of the confirmation pair. Depending on the confirmation(s), either the <Sent> tag or the <Received> tag or both tags are populated. When only one tag is populated, the confirmation is unmatched with zero or multiple pairs. When both tags are populated, the two confirmations are matched, or mismatched, or unmatched and paired (and there is no other candidate pair).

```
<?xml version="1.0" encoding="UTF-8"?>
<Export>
 <Confirmations>
  <StatusBlock>
    <Status>...</Status>
    <Time>...</Time>
    <MatchID>...</MatchID>
    <MComments>...</MComments>
    <ManualMatch>...</ManualMatch>
    <UserStatus>...</UserStatus>
    <UserStatusTime>...</UserStatusTime>
    <UserComments>...</UserComments>
  </StatusBlock>
  <Sent>
    <Payload>...</Payload>
    <Key>
     <ChainID>...</ChainID>
     <SequenceNr>...</SequenceNr>
    </Key>
    <Time>...</Time>
   </Sent>
  <Received>
    <Payload>...</Payload>
    <Key>
     <ChainID>...</ChainID>
     <SequenceNr>...</SequenceNr>
    </Key>
    <Time>...</Time>
  </Received>
 </Confirmations>
</Export>
```

If there are two confirmations (that is, both <Sent> and <Received> tags are populated), and both sides are selected by the task, then there will be duplicates in the XML file. The import tool must be capable of filtering duplicates within an import file, and between several export files, run at different times.

Also note that if a new export, then a confirmation may have been replaced by a more recent one. These are not duplicate confirmations, but two confirmations in the same chain.

## **3.2 Confirmations Data**

The <Payload> tag contains a string with the blocks described in the table below. Each block is contained within curly brackets {}.

| Block<br>marker | Description                            | Notes                                                                                              |
|-----------------|----------------------------------------|----------------------------------------------------------------------------------------------------|
| 1:              | Block 1 from the original confirmation | Accord does not store blocks 1-5 of the original                                                   |
| 2:              | Block 2 from the original confirmation | message. The exported data is rebuilt from the data present in Accord's matching database.         |
| 3:              | Block 3 from the original confirmation | This means that the actual content may not be                                                      |
| 4:              | Block 4 from the original confirmation | identical to that of the original message. This applies specifically to block 5, but also to block |
| 5:              | Block 5 from the original confirmation | 3 if the message was converted to the latest FIN standards.                                        |

### 3.2.1 Cancelled Confirmations

Cancelled confirmations appear in the export file with status c. The way the confirmation instance is exported depends on how the confirmation was originally cancelled. There are three different mechanisms to cancel confirmations:

1. Send an MT 3nn or MT 6nn with the code word CANC (both for Treasury and Commodities messages).

The confirmation is exported in the same way as any other confirmation.

2. Send an MT 392 (only for MT 3nn messages).

The original MT 392 payload is put in the confirmation export with the code word CANC. The actual MT 392 can also be found in the Chaser export.

3. Cancel the confirmation manually in the Accord GUI (both for MT 3nn and MT 6nn messages).

The original confirmation is exported.

### 3.2.2 Rejected Confirmations

If the confirmation has been rejected, then the  ${\tt <StatusBlock>}$  XML contains two additional tags:

```
<?xml version="1.0" encoding="UTF-8"?>
<Export>
  <Confirmations>
    <StatusBlock>
        <Status>R</Status>
        <RejectReason>...</RejectReason>
        <RejectText>...</RejectText>
        </StatusBlock>
        </Confirmations>
<//Export>
```

## 3.3 Example: Mis-matched Confirmations

```
<?xml version="1.0" encoding="UTF-8"?>
<Export>
 <Confirmations>
  <StatusBlock>
    <Status>S</Status>
    <Time>2015/11/12 14:36:05 GMT</Time>
    <MatchID>1064047533,3507288173</MatchID>
    <MComments>/A-83/RATE</MComments>
    <ManualMatch>FALSE</ManualMatch>
    <UserStatus></UserStatus>
    <UserStatusTime></UserStatusTime>
    <UserComments>This is a mismatch</UserComments>
  </StatusBlock>
  <Sent>
    <Payload>
{1:F01PACACCL2A0011112141610}{2:I300PACACCL2X002N}
\{3:\{108:.\}\}
:15A:
:20:3009981435316001
:22A:NEWT
:22C:PACAL20001PACAL2
:17I:N
:82A:PACACCL2001
:87A:BANKBEBB
:83J:/ACCT/123456
/NAME/NAME1
:15B:
:30T:20151112
:30V:20151112
:36:1,000
:32B:EUR111214351,
:57A:AAAAVVL2BRN
:33B:USD00000002000,
:57A:AAAAVVL2BRN
- }
{5:{MAC:ACBDEF12}{CHK:1A5B65BF545A}}
    </Payload>
    <Key>
     <ChainID>1131806164,145441,6</ChainID>
     <SequenceNr>1</SequenceNr>
    </Key>
    <Time>2015/11/11 12:24:38 GMT</Time>
  </Sent>
  <Received>
    <Payload>
{1:F01PACACCL2A0021112141612}{2:I300PACACCL2X001N}
\{3:\{108:.\}\}
:15A:
:20:3009981435316002
:22A:NEWT
:22C:PACAL20001PACAL2
:17I:N
:82A:BANKBEBB
:87A:PACACCL2001
:83D:123456
:15B:
:30T:20151112
:30V:20151112
:36:1,000
:32B:USD00000002000,
:57A:AAAAVVL2BRN
:33B:EUR111214351,
:57A:AAAAVVL2BRN
- }
```

```
{5:{MAC:ACBDEF12}{CHK:1A5B65BF545A}}
    </Payload>
    <Key>
        <ChainID>1131806165,132119,6</ChainID>
        <SequenceNr>1</SequenceNr>
        </Key>
        <Time>2015/11/12 14:36:05 GMT</Time>
        </Received>
        </Confirmations>
<//Export>
```

## **4 Export File Format: Chasers**

A chaser is a free-format message in which an Accord user can communicate directly with the counterparty. A confirmation-related chaser in the export file has a reference to the confirmation to which it relates (in the RelatedConfirmationKey field).

The following chaser types are available for export:

- Accord types
  - User Accord GUI Messages
- FIN types
  - MT 392 Request for Cancellation
  - MT 395 Queries
  - MT 396 Answers
  - MT 399 Free Format Messages
  - MT 692 Request for Cancellation

The export includes business fields useful for third-party applications (for example, Sender, Receiver, Chaser text, and notes). Accord-related fields are not exported (for example, User Status, Locked fields, Tagged fields, and Creator fields).

### **4.1 Overall Structure**

The format of the export is an XML file with the following XML elements.

| Root              | Level 1                         | Level 2                                           | Level 3                       | Notes                                                                                                    | Specifications                                                                                                    |
|-------------------|---------------------------------|---------------------------------------------------|-------------------------------|----------------------------------------------------------------------------------------------------|----------------------------------------------------------------------------------------------------|
| <export></export> |                                 |                                                   |                               | Root element of the export                                                                                           |                                                                                                    |
|                   | <chasermessage></chasermessage> |                                                   |                               | A repeated block for each chaser message selected by the export task.                                                |                                                                                                    |
|                   |                                 | <senderbic></senderbic>                           |                               | BIC of the sender (*).                                                                                               | 8 or 11 characters long.                                                                                                   |
|                   |                                 | <receiverbic></receiverbic>                       |                               | BIC of the receiver (*).                                                                                             | 8 or 11 characters long.                                                                                                   |
|                   |                                 | <time></time>                                     |                               | The chaser timestamp. Format :<br>YYYY/MM/DD hh:mm:ss GMT. For<br>example, 2015/12/09 12:34:56 GMT                   |                                                                                                    |
|                   |                                 | <dealtype></dealtype>                             |                               | The FIN message type.                                                                                                | Is one of the following values: 300, 305,<br>306, 320, 330, 340, 341, 360, 361, 362,<br>392, 395, 396, 399, 600, 601, 692. |
|                   |                                 | <messageblock></messageblock>                     |                               | The message-related information element.                                                                             |                                                                                                    |
|                   |                                 |                                                   | <direction></direction>       | Direction                                                                                                    |                                                                                                    |
|                   |                                 |                                                   | <text></text>                 | The actual chaser text.                                                                                              | Maximum 19,999 characters (can be empty)                                                                                   |
|                   |                                 |                                                   | <usercomments></usercomments> | The last note attached to this chaser.                                                                               | Max 199 characters (can be empty)                                                                                          |
|                   |                                 | <relatedconfirmationkey></relatedconfirmationkey> |                               | Key of the related confirmation. This is an optional tag: if no related confirmation exists, the tag will be absent. |                                                                                                    |
|                   |                                 |                                                   | ChainID                       | A unique key generated by Accord for the confirmations chain.                                                        |                                                                                                    |
|                   |                                 |                                                   | SequenceNr                    | Indicates the confirmation's sequence number in the chain.                                                           |                                                                                                    |

(\*) For Accord internal chasers, the BICs are derived from Accord's internal matching entity – that is, there is no corresponding FIN-related message.

The BICs are determined by the following logic: the first one alphabetically is chosen, giving priority to any included BIC ending with "XXX".

```
<?xml version="1.0" encoding="UTF-8"?>
<Export>
 <ChaserMessage>
  <SenderBic>...</SenderBic>
  <ReceiverBic>...</ReceiverBic>
  <Time>...</Time>
  <DealType>...</DealType>
  <MessageBlock>
    <Direction>...</Direction>
    <Text>...</Text>
    <UserComments>...</UserComments>
  </MessageBlock>
  <RelatedConfirmationKey>
    <ChainID>...</ChainID>
    <SequenceNr>...</SequenceNr>
  </RelatedConfirmationKey>
 </ChaserMessage>
</Export>
```

## 4.2 XML Tag Values

| Тад                    | Possible Values                     |
|------------------------|-------------------------------------|
| SenderBic              | BIC-8                               |
|                        | BIC-11                              |
| ReceiverBic            | BIC-8                               |
|                        | BIC-11                              |
| Time                   | YYYY/MM/DD hh:mm:ss GMT             |
| DealType               | 300                                 |
|                        | 305                                 |
|                        | 306                                 |
|                        | 320                                 |
|                        | 330                                 |
|                        | 340                                 |
|                        | 341                                 |
|                        | 360                                 |
|                        | 361                                 |
|                        | 362                                 |
|                        | 392                                 |
|                        | 395                                 |
|                        | 396                                 |
|                        | 399                                 |
|                        | 600                                 |
|                        | 601                                 |
|                        | 692                                 |
| Direction              | Sent                                |
|                        | Received                            |
| Text                   | <text></text>                       |
| UserComments           | <text>, possibly XML-escaped</text> |
| RelatedConfirmationKey | <accord key=""></accord>            |

## 4.3 Examples

### 4.3.1 Accord User Chaser

```
<?xml version="1.0" encoding="UTF-8"?>
<Export>
 <ChaserMessage>
  <SenderBic>BNPAAEAAXXX</SenderBic>
  <ReceiverBic>DEUTGB2LXXX</ReceiverBic>
  <Time>2015/12/07 12:43:30 GMT</Time>
  <DealType>300</DealType>
  <MessageBlock>
    <Direction>Sent</Direction>
    <Text>Chaser Text</Text>
  <UserComments>This is a User Comment</UserComments>
  </MessageBlock>
  <RelatedConfirmationKey>
    <ChainID>1133614399,344674,1</ChainID>
    <SequenceNr>6</SequenceNr>
  </RelatedConfirmationKey>
 </ChaserMessage>
</Export>
```

### 4.3.2 Accord MT 395 Query

```
<?xml version="1.0" encoding="UTF-8"?>
<Export>
 <ChaserMessage>
  <SenderBic>BNPAAEAAXXX</SenderBic>
  <ReceiverBic>DEUTGB2LXXX</ReceiverBic>
  <Time>2015/12/07 14:26:03 GMT</Time>
  <DealType>395</DealType>
  <MessageBlock>
    <Direction>Received</Direction>
    <Text>:20:1425CNF002
:21:1425CNF001
:75:QUERY TEXT
:77A:OPTIONAL FIELD
:11R:999
151207
9876543210
:79:OPTIONAL FIELD
    </Text>
    <UserComments>This is a User Comment</UserComments>
  </MessageBlock>
   <RelatedConfirmationKey>
    <ChainID>1133619962,305111,1</ChainID>
    <SequenceNr>6</SequenceNr>
  </RelatedConfirmationKey>
 </ChaserMessage>
</Export>
```

# 5 Export File Format: Matching Rules (MRIs)

## 5.1 File Format

MRI data can be exported using a standard search in the Accord GUI. The task behaviour must be set to **Static** instead of **Export**. The scope of the search can be one of the following types of customised matching rules:

- F17I Matching Rules
- F22B Matching Rules
- F22K Matching Rules
- F26C Matching Rules
- F29 Matching Rules
- F31G Matching Rules
- F32F Matching Rules
- F56F57 Matching Rules
- F77 Matching Rules
- FPARTY Matching Rules
- F83 Matching Rules
- F86F87 Matching Rules
- F30G Matching Rules
- F77H Matching Rules

When the task has completed, the user right-clicks the **Summary List** of search results and selects **Export results to file** to export all data to file. The user can select the location and filename of the export file. This exports all the **Summary List** fields. A maximum number of 2,500 items can be exported at once since a search can only return 2,500 items.

To get the full details of each MRI when exporting, run a separate search for each MRI type (by selecting only one specific MRI type in the selection scope).

The output is generated in CSV format:

- The exported MRI data contains all column fields that are displayed in the GUI
- A comma is used as a field delimiter
- All column and data fields are surrounded with double quotes

The data generated differs between the types of matching rules. The list of fields for each MRI type is described in the following sections.

## **5.2 Common Fields**

These fields are common for all MRIs. An "X" in the **Rule** column indicates a business-related field to take into consideration for processing.

Note that for MRI F56F57 matching rules, the Counterparty field is not applicable if the F56F57 field For all cpty is set to Yes. In this case, the MRI is applicable for all counterparties.

| Column Name           | Description                                                                                  | Contents                                                                                                    | Rule                                               |
|-----------------------|----------------------------------------------------------------------------------------------|----------------------------------------------------------------------------------------------------|----------------------------------------------------|
| Entity                | The matching entity the item belongs to                                                      | 11c                                                                                                    | Х                                                  |
| User Status           | The user status value assigned to the item                                                   | 20x<br><empty></empty>                                                                                                    |                                                    |
| Locked by             | The user who locked the item                                                                 | 24c<br><empty></empty>                                                                                                    |                                                    |
| Tagged to             | The user the item was tagged to                                                              | 24c<br><empty></empty>                                                                                                    |                                                    |
| Rule status           | The status of the user-<br>defined matching rule                                             | Active<br>Inactive<br>Deleted                                                                                                    | Only specify<br>'Active' in the<br>search criteria |
| Deal type             | The deal type the matching rule is applicable for                                            | MT 300 - Foreign<br>Exchange<br>Confirmation                                                                                                    | Х                                                  |
| Counterparty          | The matching entity of the counterparty                                                      | 11c                                                                                                    | Х                                                  |
| MRI reference         | The reference ID of the<br>user-defined matching<br>rule                                     | <yyyymmdd>-nbr</yyyymmdd>                                                                                                    | Х                                                  |
| Week before<br>expiry | Indicates whether the<br>user-defined matching<br>rule is in the final week<br>before expiry | Yes<br>No                                                                                                    | Х                                                  |
| Action                | The type of action                                                                           | Accept as Match and<br>create rules<br>Accept as Match and<br>create rules for all<br>counterparties<br>Change User Status<br>Subs/Non-Subs<br>Create Matching rule<br>Create Matching Rule<br>for all<br>counterparties<br>Delete matching Rule<br>Extend Matching Rule<br>Extend Matching Rule<br>Update Report/Ignore<br>Approve<br>Cancel<br>Refuse<br>Accept<br>Reject |                                                    |

| Column Name       | Description                                                        | Contents                     | Rule                              |
|-------------------|--------------------------------------------------------------------|------------------------------|-----------------------------------|
| Action status     | The status of the                                                  | Waiting Approval             | Only specify the                  |
|                   | action,                                                            | Waiting my<br>confirmation   | applicable statuses in the search |
|                   |                                                                    | Waiting cpty 's confirmation | criteria                          |
|                   |                                                                    | Complete                     |                                   |
|                   |                                                                    | Rejected                     |                                   |
|                   |                                                                    | Cancelled                    |                                   |
|                   |                                                                    | Deleted                      |                                   |
|                   |                                                                    | Refused                      |                                   |
|                   |                                                                    | Cpty cancelled               |                                   |
|                   |                                                                    | Cpty deleted                 |                                   |
| Action created by | The user who<br>performed or<br>requested the action               | 24x                          |                                   |
| Note              | Indicates whether a note is attached to the item                   | Yes<br>No                    |                                   |
| Item status       | The archival status of an item                                     | Item Active                  |                                   |
|                   |                                                                    | Item Expired                 |                                   |
| Archival date     | The first date on which<br>deletion and archival<br>can take place | Date<br>Never                | X                                 |
| Status date       | The date when the status was assigned to the item                  | YYYY-MM-DD hh:mm:ss<br>GMT   |                                   |
| Is locked         | Indicates whether the item is locked by a user                     | Yes<br>No                    |                                   |
| Is tagged         | Indicates whether the item is tagged to a user                     | Yes<br>No                    |                                   |

## 5.3 F17I Matching Rule Fields

| Column Name | Description                           | Contents |
|-------------|---------------------------------------|----------|
| A F17I      | PvP Settlement Indicator              | Yes      |
|             |                                       | No       |
|             |                                       | Empty    |
| B F17I      | Counterparty PvP Settlement Indicator | Yes      |
|             |                                       | No       |
|             |                                       | Empty    |

## 5.4 F22B Matching Rule Fields

| Column Name           | Description                   | Contents |
|-----------------------|-------------------------------|----------|
| A22B Financial centre | Financial centre              | 4x       |
| B22B Financial centre | Counterparty Financial centre | 4x       |

## 5.5 F22K Matching Rule Fields

| Column Name               | Description                       | Contents |
|---------------------------|-----------------------------------|----------|
| A22K Event Type Narrative | Event Type Narrative              | 35x      |
| B22K Event Type Narrative | Counterparty Event Type Narrative | 35x      |

## 5.6 F26C Matching Rule Fields

| Column Name                 | Description                         | Contents |
|-----------------------------|-------------------------------------|----------|
| A26C Commodity Availability | Commodity Availability              | 15x      |
| B26C Commodity Availability | Counterparty Commodity Availability | 15x      |

## 5.7 F29 Matching Rule Fields

| Column Name  | Description           | Contents |
|--------------|-----------------------|----------|
| A29 Location | Location              | 4x       |
| A29 Time     | Time                  | 4n       |
| B29 Location | Counterparty Location | 4x       |
| B29 Time     | Counterparty Time     | 4n       |

## 5.8 F31G Matching Rule Fields

| Column Name   | Description           | Contents |
|---------------|-----------------------|----------|
| A31G Time     | Time                  | 4n       |
| A31G Location | Location              | 4x       |
| B31G Time     | Counterparty Time     | 4n       |
| B31G Location | Counterparty Location | 4x       |

## 5.9 F32F Matching Rule Fields

| Column Name      | Description                 | Contents |
|------------------|-----------------------------|----------|
| A Commodity Unit | Commodity Unit              | 3а       |
| A Commodity Type | Commodity Type              | 4a       |
| B Commodity Unit | Counterparty Commodity Unit | 3a       |
| B Commodity Type | Counterparty Commodity Type | 4a       |

# 5.10 F56F57 Matching Rule Fields

| Column Name         | Description                    | Contents |
|---------------------|--------------------------------|----------|
| For all cpty        | For all counterparties         | Yes      |
|                     |                                | No       |
| A Currency          | Currency                       | 3a       |
| A Payment direction | Payment direction              | Pay      |
|                     |                                | Receive  |
| A56 Tag             | Тад                            | A        |
|                     |                                | В        |
|                     |                                | D        |
|                     |                                | J        |
| A56 Account line    | Account line                   | 37x      |
| A56 Address         | Address                        | 208x     |
| A57 Tag             | Тад                            | А        |
|                     |                                | В        |
|                     |                                | D        |
|                     |                                | J        |
| A57 Account line    | Account line                   | 37x      |
| A57 Address         | Address                        | 208x     |
| B Currency          | Counterparty Currency          | 3a       |
| B Payment direction | Counterparty Payment direction | Pay      |
|                     |                                | Receive  |
| B56 Tag             | Counterparty Tag               | А        |
|                     |                                | В        |
|                     |                                | D        |
|                     |                                | J        |
| B56 Account line    | Counterparty Account line      | 37x      |
| B56 Address         | Counterparty Address           | 208x     |
| B57 Tag             | Counterparty Tag               | А        |
|                     |                                | В        |
|                     |                                | D        |
| -                   |                                | J        |
| B57 Account line    | Counterparty Account line      | 37x      |
| B57 Address         | Counterparty Address           | 208x     |

# 5.11 F77 Matching Rule Fields

| Column Name    | Description       | Contents |
|----------------|-------------------|----------|
| A77D           |                   | 220x     |
| B77D           |                   | 220x     |
| А F77H Туре    | Туре              | 6c       |
| A F77H Date    | Date              | 8n       |
| A F77H Version | Version           | 4n       |
| в F77н Туре    | Counterparty Type | 6c       |
| B F77H Date    | Counterparty Date | 8n       |

| Column Name               | Description                      | Contents |
|---------------------------|----------------------------------|----------|
| B F77H Version            | Counterparty Version             | 4n       |
| A 14C Year of Definitions | Year of Definitions              | 4n       |
| B 14C Year of Definitions | Counterparty Year of Definitions | 4n       |

# 5.12 FPARTY Matching Rule Fields

| Column Name            | Description               | Contents |
|------------------------|---------------------------|----------|
| Sender                 |                           | 11c      |
| Receiver               |                           | 11c      |
| 94A Scope of operation | Scope of operation        | 4a       |
| A82 Tag                | Тад                       | А        |
|                        |                           | D        |
|                        |                           | J        |
| A82 Account line       | Account line              | 37x      |
| A82 Address            | Address                   | 208x     |
| B82 Tag                | Counterparty Tag          | A        |
|                        |                           | D        |
|                        |                           | J        |
| B82 Account line       | Counterparty Account line | 37x      |
| B82 Address            | Counterparty Address      | 208x     |
| A87 Tag                | Тад                       | A        |
|                        |                           | D        |
|                        |                           | J        |
| A87 Account line       | Account line              | 37x      |
| A87 Address            | Address                   | 208x     |
| B87 Tag                | Counterparty Tag          | A        |
|                        |                           | D        |
|                        |                           | J        |
| B87 Account line       | Counterparty Account line | 37x      |
| B87 Address            | Counterparty Address      | 208x     |

## 5.13 F83 Matching Rule Fields

| Column Name      | Description               | Contents |
|------------------|---------------------------|----------|
| A83 Tag          | Тад                       | А        |
|                  |                           | D        |
|                  |                           | J        |
| A83 Account line | Account line              | 37x      |
| A83 Address      | Address                   | 208x     |
| B83 Tag          | Counterparty Tag          | A        |
|                  |                           | D        |
|                  |                           | J        |
| B83 Account line | Counterparty Account line | 37x      |
| B83 Address      | Counterparty Address      | 208x     |

# 5.14 F86F87 Matching Rule Fields

| Column Name             | Description               | Contents |
|-------------------------|---------------------------|----------|
| A Commodity type        | Commodity type            | 4a       |
| A Commodity bought/sold | Commodity bought/sold     | Bought   |
|                         |                           | Sold     |
| A86 Tag                 | Тад                       | А        |
|                         |                           | В        |
|                         |                           | D        |
| A86 Account line        | Account line              | 37x      |
| A86 Address             | Address                   | 208x     |
| A87 Tag                 | Тад                       | A        |
|                         |                           | В        |
|                         |                           | D        |
| A87 Account line        | Account line              | 37x      |
| A87 Address             | Address                   | 208x     |
| B Commodity type        | Commodity type            | 4a       |
| B Commodity bought/sold | Counterparty Commodity    | Bought   |
|                         | bought/sold               | Sold     |
| B86 Tag                 | Counterparty Tag          | A        |
|                         |                           | В        |
|                         |                           | D        |
| B86 Account line        | Counterparty Account line | 37x      |
| B86 Address             | Counterparty Address      | 208x     |
| B87 Tag                 | Counterparty Tag          | A        |
|                         |                           | В        |
|                         |                           | D        |
| B87 Account line        | Counterparty Account line | 37x      |
| B87 Address             | Counterparty Address      | 208x     |

## 5.15 F30G Matching Rule Fields

| Column Name | Description                   | Contents |
|-------------|-------------------------------|----------|
| A F30G      | Barrier Window Start Date and | Present  |
|             | End Date                      | Absent   |
| B F30G      | Counterparty Barrier Window   | Present  |
|             | Start Date and End Date       | Absent   |

# 5.16 F77H Matching Rule Fields

| Column Name    | Description          | Contents |
|----------------|----------------------|----------|
| А F77H Туре    | Туре                 | 6c       |
| A F77H Date    | Date                 | 8n       |
| A F77H Version | Version              | 4n       |
| В F77H Туре    | Counterparty Type    | 6c       |
| B F77H Date    | Counterparty Date    | 8n       |
| B F77H Version | Counterparty Version | 4n       |

## 6 Accord Active Data Export Sample Scenarios

## 6.1 Introduction

This chapter describes the content of exported data samples that are based on a set of business scenarios.

### 6.1.1 Export File Samples Content

The export samples include scenarios covering three exports from Accord, and the update of trade statuses and content between these exports. This caters for the situation where exports are initially generated for most of the data, and the remaining updates are extracted at a later stage.

Accord export files for confirmations data:

- 20160407\_144102\_export-confirmations-A\_BANKBEBBxml
- 20160407\_145613\_export-confirmations-B\_BANKBEBB.xml
- 20160407\_150412\_export-confirmations-C\_BANKBEBB.xml

Accord export file for chaser data:

• 20160407\_150517\_export-chaser-all\_BANKBEBB.xml

Customised matching rules are used in these samples, and are assumed to be existing before the confirmation scenarios are exercised. These are exported in the following file:

• export-mri-f56f57\_BANKBEBB.csv

### 6.1.2 Conventions

All the confirmations and messages generated in these samples assume that

- Data export is performed for an Accord matching entity named BANKBEBB
- The counterparty BIC is EXPOBEBB
- Main currencies used are USD, JPY, GBP, and CAD

By design, all confirmations sent and/or received by an Accord customer are copied to Accord. In this document, when referring to a message as \*sent\* or \*received\*, this is to be interpreted from the customer's perspective. The term "received" means "received by the customer and copied to Accord".

## 6.2 Overview of Scenarios

The following scenarios have been exercised and documented, across a set of message types. The table below lists these scenarios and the message types to which these have been applied. These cover the following features:

- All confirmation types
- Chaining of confirmations across export files
- · Matching of confirmations across export files
- Matching status comment
- Cancellation through various channels
- Chasers, notes, user actions

Note that scenarios and examples are mainly provided for MT300. The export samples include other message type confirmations only when the output of Accord export contains significant differences compared to the MT300s.

| Scenario | Description                                                                                                    | MT300 | MT305 | MT306 | MT320 | MT330 | MT340 | MT341 | MT360 | MT361 | MT362 | MT600 | MT601 |
|----------|----------------------------------------------------------------------------------------------------|-------|-------|-------|-------|-------|-------|-------|-------|-------|-------|-------|-------|
| 1        | Simple Unmatch – attach note<br>UTF-8                                                                                | Х     | х     | х     | Х     | х     | х     | х     | х     | х     | х     | х     | х     |
| 2        | Simple Match across one Export – create chaser                                                                       | Х     | х     | х     | х     | х     | х     | х     | х     | х     | х     | х     | х     |
| 3        | Simple Match across two Exports –<br>Chaser Query MT395                                                              | Х     |       |       |       |       |       |       |       |       |       |       |       |
| 4        | Chaining NEWT, AMND – Chaser<br>Answer MT396                                                                         | х     |       |       |       |       |       |       |       |       |       |       |       |
| 5A       | Chaining NEWT, AMND, CANC via<br>MT                                                                                  | х     | х     | х     | х     | х     | х     | х     | х     | х     | х     | х     | х     |
| 5B       | Chaining NEWT, AMND, CANC via<br>MT392                                                                               | Х     |       |       |       |       |       |       |       |       |       |       |       |
| 5C       | Chaining NEWT, AMND, CANC via<br>GUI                                                                                 | х     |       |       |       |       |       |       |       |       |       |       |       |
| 6        | Duplicate Confirmations – Free<br>Format Message MT399                                                               | х     |       |       | х     | х     |       |       | х     | х     | х     |       |       |
| 7        | Simple Mismatch                                                                                                    | Х     | х     | х     | х     | х     | х     | х     | х     | х     | х     | х     | х     |
| 8        | Simple Pair                                                                                                    | Х     |       |       |       |       |       |       |       |       |       |       |       |
| 9        | Simple Reject                                                                                                    | Х     | х     | х     | х     | х     | х     | х     | х     | х     | х     | х     | х     |
| 10       | Mismatch on many fields                                                                                              | Х     | х     | х     | х     | х     | х     | х     | х     | х     | х     | х     | х     |
| 11       | Matched CLS Trade                                                                                                    | Х     |       |       |       |       |       |       |       |       |       |       |       |
| 12       | Matching with Option Exercise                                                                                        | Х     |       |       |       |       |       |       |       |       |       | х     |       |
| 13       | Simple Match with MRI                                                                                                | Х     |       |       |       |       |       |       |       |       |       |       |       |
| 14       | Narrow Match with MTOL                                                                                               | Х     |       |       |       |       |       |       |       |       |       |       |       |
| 15       | Manually matched confirmation                                                                                        | Х     |       |       |       |       |       |       |       |       |       |       |       |
| 16       | Match with CSU                                                                                                    | Х     |       |       |       |       |       |       |       |       |       |       |       |
| 17       | Single confirmation associated as<br>the only pairing candidate to two<br>confirmations – assign with User<br>Status | Х     |       |       |       |       |       |       |       |       |       |       |       |
| 18       | Matched confirmation with multiple<br>BIC's                                                                          | Х     |       |       |       |       |       |       |       |       |       |       |       |
| 19       | Chaining with same TRN                                                                                               | Х     |       |       |       |       |       |       |       |       |       |       |       |
| 20       | Unmatched Paired CLS/non-CLS                                                                                         | Х     |       |       |       |       |       |       |       |       |       |       |       |

The tables below summarise the content of the three confirmation export files and the scenarios that they refer to.

| Scenario | TRN                                                         |
|----------|-------------------------------------------------------------|
| 1        | SCEN- <mt>-01-01 (12 confirmations)</mt>                    |
| 2        | SCEN- <mt>-02-01 (12 confirmations)</mt>                    |
|          | SCEN- <mt>-02-02 (12 confirmations)</mt>                    |
| 3        | SCEN-300-03-01                                              |
| 4        | SCEN-300-04-01                                              |
| 5A       | SCEN- <mt>-5A-01 (12 confirmations)</mt>                    |
| 5B       | SCEN-300-5B-01                                              |
| 5C       | SCEN-300-5C-01                                              |
| 6        | SCEN- <mt>-06-01 (6 confirmations)</mt>                     |
| 7        | SCEN- <mt>-07-01 (12 confirmations)</mt>                    |
| 8        | SCEN-300-08-01                                              |
|          | SCEN-300-08-02                                              |
| 9        | SCEN- <mt>-09-01 (12 confirmations)</mt>                    |
| 10       | SCEN- <mt>-10-01 (12 confirmations)</mt>                    |
| 11       | SCEN-300-11-01                                              |
| 12       | SCEN- <mt>-12-01 (2 confirmations 300 and 600)</mt>         |
| 13       | SCEN-300-13-01                                              |
|          | SCEN-300-13-02                                              |
| 14       | SCEN-300-14-01                                              |
|          | SCEN-300-14-02                                              |
| 15       | SCEN-300-15-01                                              |
| 16       | SCEN-300-16-01                                              |
| 17       | SCEN-300-17-01 (3 occurrences)                              |
|          | SCEN-300-17-02                                              |
| 18       | SCEN-300-17-03<br>SCEN-300-18-01                            |
| 18       |                                                             |
| 19       | SCEN-300-19-S1 (Step1, 2, and 3)<br>SCEN-300-19-R1 (Step 4) |
| 20       | SCEN-300-19-R1 (Step 4)                                     |
| 20       | SCEM-200-20-01                                              |

| Export filename: YYYYMMDD     | hhmmee     | export-confirmations-A |                 |
|-------------------------------|------------|------------------------|-----------------|
| EXPORT IIIename. TTTTIVIIVIDD | 1111111155 | export-commanons-A     | DAINNDEDD.XIIII |

#### Export filename: YYYYMMDD\_hhmmss \_export-confirmations-B\_BANKBEBB.xml

| Scenario | TRN                                                   |
|----------|-------------------------------------------------------|
| 3        | SCEN-300-03-01                                        |
|          | SCEN-300-03-03                                        |
| 4        | SCEN-300-04-03                                        |
| 5A       | SCEN- <mt>-5A-02 (12 confirmations)</mt>              |
| 5B       | SCEN-300-5B-02                                        |
| 5C       | SCEN-300-5C-02                                        |
| 6        | SCEN- <mt>-06-02 (6 confirmations)</mt>               |
| 7        | SCEN- <mt>-07-01 (12 confirmations)</mt>              |
|          | SCEN- <mt>-07-02 (12 confirmations)</mt>              |
| 10       | SCEN- <mt>-10-01 (12 confirmations)</mt>              |
|          | SCEN- <mt>-10-02 (12 confirmations)</mt>              |
| 11       | SCEN-300-11-01                                        |
|          | SCEN-300-11-02                                        |
| 12       | SCEN- <mt>-12-02 (4 confirmations 300 &amp; 600)</mt> |
| 16       | SCEN-300-16-02                                        |
| 18       | SCEN-300-18-01                                        |
|          | SCEN-300-18-02                                        |
| 19       | SCEN-300-19-S1 (Step 5)                               |
| 20       | SCEN-300-20-01<br>SCEN-300-20-02                      |

#### Export filename: YYYYMMDD\_hhmmss \_export-confirmations-C\_BANKBEBB.xml

| Scenario | TRN                                      |  |  |  |
|----------|------------------------------------------|--|--|--|
| 5A       | SCEN- <mt>-5A-03 (12 confirmations)</mt> |  |  |  |
| 5B       | SCEN-300-5B-03                           |  |  |  |
| 5C       | SCEN-300-5C-03                           |  |  |  |
| 6        | SCEN- <mt>-06-03 (6 confirmations)</mt>  |  |  |  |
| 19       | SCEN-300-19-S1                           |  |  |  |

#### Export filename: YYYYMMDD\_hhmmss \_export-chaser-all\_BANKBEBB.xml

| Scenario | TRN            |
|----------|----------------|
| 3        | SCEN-300-03-02 |
| 4        | SCEN-300-04-02 |

## 6.3 Export Sample Scenarios: All MTs

### 6.3.1 Scenario 1 (Simple Unmatch)

One confirmation is sent with codeword NEWT, NEW (305, 600, 601), or SETT (341), resulting in an unmatched status in Accord. A note is then attached by an operator of the bank to this confirmation.

| Action | Codeword                                         | TRN                                                      | Conf<br>Status | Export filename |
|--------|--------------------------------------------------|----------------------------------------------------------|----------------|-----------------|
| Send   | NEWT / NEW / SETT                                | SCEN- <mt>-01-01</mt>                                    | U              |                 |
|        | to SCEN-300-01-01 ar<br>cters (GUI) (see UTF-8 C | YYYYMMDD_hhmmss _export-<br>confirmations-A_BANKBEBB.xml |                |                 |

### 6.3.2 Scenario 2 (Simple Match across one export file)

One confirmation is sent with codeword NEWT, NEW (305, 600, 601), or SETT (341), resulting in an unmatched status in Accord. It will then be matched with a confirmation received from the counterparty. This matched pair is reported in one export file.

Furthermore, a chaser will be created with the GUI, not related to these confirmations. This chaser will be reported in the chaser export.

| Action                                                                  | Codeword          | TRN                   | Conf<br>Status | Export filename                                          |
|-------------------------------------------------------------------------|-------------------|-----------------------|----------------|----------------------------------------------------------|
| Send                                                                    | NEWT / NEW / SETT | SCEN- <mt>-02-01</mt> | U              | YYYYMMDD_hhmmss _export-<br>confirmations-A_BANKBEBB.xml |
| Receive                                                                 | NEWT / NEW / SETT | SCEN- <mt>-02-02</mt> | М              | YYYYMMDD_hhmmss _export-<br>confirmations-A_BANKBEBB.xml |
| Create a Chaser on SCEN-300-02-02 and SCEN-601-02-02 via the Accord GUI |                   |                       |                | YYYYMMDD_hhmmss _export-<br>confirmations-A_BANKBEBB.xml |

### 6.3.3 Scenario 5 (Chaining NEWT, AMND, CANC)

One confirmation is sent with codeword NEWT, NEW (305, 600, 601), or SETT (341), resulting in an unmatched status in Accord. This is the status of the transaction at the moment of the first export.

A second confirmation is then sent with codeword AMND. This message will chain to the previous confirmation; the matching status of the chain stays Unmatched. This confirmation will be reported in a second export.

The confirmation will then be cancelled. That will be performed through the three possible methods to cancel a transaction in Accord: via a cancellation message (codeword CANC), MT392, and in the GUI. The results of these cancellations can be found in a third export.

| Action         | Codeword          | TRN                                                         | Conf<br>Status | Export filename                                          | Scen |
|----------------|-------------------|-------------------------------------------------------------|----------------|----------------------------------------------------------|------|
| Send           | NEWT / NEW / SETT | SCEN- <mt>-5A-01<br/>SCEN-300-5B-01<br/>SCEN-300-5C-01</mt> | U              | YYYYMMDD_hhmmss _export-<br>confirmations-A_BANKBEBB.xml |      |
| Send           | AMND              | SCEN- <mt>-5A-02<br/>SCEN-300-5B-02<br/>SCEN-300-5C-02</mt> | U              | YYYYMMDD_hhmmss _export-<br>confirmations-B_BANKBEBB.xml |      |
| Send <mt></mt> | CANC              | SCEN- <mt>-5A-03</mt>                                       | С              | YYYYMMDD_hhmmss _export-<br>confirmations-C_BANKBEBB.xml | 5A   |

| Action         | Codeword               | TRN            | Conf<br>Status | Export filename                                          | Scen |
|----------------|------------------------|----------------|----------------|----------------------------------------------------------|------|
| Send Request   | for Cancellation MT392 | SCEN-300-5B-03 |                | YYYYMMDD_hhmmss _export-<br>confirmations-C_BANKBEBB.xml | 5B   |
| GUI: Cancel So | CEN-300-5C-01          |                |                | YYYYMMDD_hhmmss _export-<br>confirmations-C_BANKBEBB.xml | 5C   |

### 6.3.4 Scenario 6 (Duplicate Confirmations)

One confirmation is sent with codeword NEWT, NEW (305, 600, 601), or SETT (341), resulting in an unmatched status in Accord. This is the status of the transaction at the moment of the first export.

A second confirmation is then sent with codeword  ${\tt DUPL}$ : this will result in an unmatched status.

A free-format message is then sent in a MT399, not chaining to any of the two previous messages. The second export is then generated, for confirmations and chasers.

| Action                         | Codeword          | TRN                   | Cnf<br>Status | Export filename                                          |
|--------------------------------|-------------------|-----------------------|---------------|----------------------------------------------------------|
| Send                           | NEWT / NEW / SETT | SCEN- <mt>-06-01</mt> | -             | YYYYMMDD_hhmmss _export-<br>confirmations-A_BANKBEBB.xml |
| Send                           | DUPL              | SCEN- <mt>-06-02</mt> | -             | YYYYMMDD_hhmmss _export-<br>confirmations-B_BANKBEBB.xml |
| Send Free Format Message MT399 |                   | SCEN- <mt>-06-03</mt> |               | YYYYMMDD_hhmmss _export-chaser-<br>all_BANKBEBB.xml      |

### 6.3.5 Scenario 7 (Simple Mismatch)

One confirmation is sent with codeword NEWT, NEW (305, 600, 601), or SETT (341), resulting in an unmatched status in Accord. This is the status of the transaction at the moment of the first export.

A confirmation is then received with codeword NEWT, NEW (305, 600, 601), or SETT (341). Accord will identify that these two confirmations are the two legs of a deal, but will identify some differences in mismatch fields, leading to a mismatched status. This status will be reported in the second export.

| Action  | Codeword          | TRN                   | Cnf<br>Status | Export filename                                          |
|---------|-------------------|-----------------------|---------------|----------------------------------------------------------|
| Send    | NEWT / NEW / SETT | SCEN- <mt>-07-01</mt> | -             | YYYYMMDD_hhmmss _export-<br>confirmations-A_BANKBEBB.xml |
| Receive | NEWT / NEW / SETT | SCEN- <mt>-07-02</mt> | -             | YYYYMMDD_hhmmss _export-<br>confirmations-B_BANKBEBB.xml |

### 6.3.6 Scenario 9 (Simple Reject)

One confirmation is sent with codeword  $\tt NEWT, NEW$  (305, 600, 601), or  $\tt SETT$  (341), and rejected by Accord.

| Action | Codeword          | TRN                   | Cnf<br>Status | Export filename                                          |
|--------|-------------------|-----------------------|---------------|----------------------------------------------------------|
| Send   | NEWT / NEW / SETT | SCEN- <mt>-09-01</mt> |               | YYYYMMDD_hhmmss _export-<br>confirmations-A_BANKBEBB.xml |

### 6.3.7 Scenario 10 (Mismatch on many fields)

One confirmation is sent with codeword NEWT, NEW (305, 600, 601), or SETT (341), resulting in an unmatched status in Accord. This is the status of the transaction at the moment of the first export.

A second confirmation is received with codeword NEWT, NEW (305, 600, 601), or SETT (341) from the counterparty. Accord will identify that these two confirmations are the two legs of a deal, but will identify some differences in several mismatch fields. The deal will then have the status mismatched and be reported in a second export.

The following message type samples will also have multiple UTI Namespace/Issuer Codes populated in one of the trade legs: 300, 305, 340, 341, 360, 361, 600, and 601.

| Action  | Codeword          | TRN                   | Cnf<br>Status | Export filename                                          |
|---------|-------------------|-----------------------|---------------|----------------------------------------------------------|
| Send    | NEWT / NEW / SETT | SCEN- <mt>-10-01</mt> | -             | YYYYMMDD_hhmmss _export-<br>confirmations-A_BANKBEBB.xml |
| Receive | NEWT / NEW / SETT | SCEN- <mt>-10-02</mt> | S             | YYYYMMDD_hhmmss _export-<br>confirmations-B_BANKBEBB.xml |

### 6.3.8 Scenario 12 (Matching with Option Exercise)

One confirmation is sent with codeword NEWT, NEW (305, 600, 601) or SETT (341), resulting in an unmatched status in Accord. This is the status of the transaction at the moment of the first export. A confirmation will be then received with codeword EXOP (MT300) or EXOPTION (MT600), which will match with the previously sent confirmation.

This matched pair will be reported in a second export.

| Action  | Codeword          | TRN                   | Cnf<br>Status | Export filename                                          |
|---------|-------------------|-----------------------|---------------|----------------------------------------------------------|
| Send    | NEWT / NEW / SETT | SCEN- <mt>-12-01</mt> | -             | YYYYMMDD_hhmmss _export-<br>confirmations-A_BANKBEBB.xml |
| Receive | EXOP / EXOPTION   | SCEN- <mt>-12-02</mt> |               | YYYYMMDD_hhmmss _export-<br>confirmations-B_BANKBEBB.xml |

## 6.4 Export Sample scenarios: Extra Scenarios on MT300

### 6.4.1 Scenario 3 (Simple Match across two export files)

One confirmation is received with codeword NEWT, resulting in an unmatched status in Accord. A Chaser Query will then be sent in an MT395 related to that confirmation. This is the status of the transaction chain at the moment of the first export.

The first confirmation will subsequently be matched with a confirmation from the counterparty. This matched pair will be reported in a second export file.

| Action      | Codeword    | TRN            | Cnf<br>Status | Export filename                                          |
|-------------|-------------|----------------|---------------|----------------------------------------------------------|
| Receive     | NEWT        | SCEN-300-03-01 | -             | YYYYMMDD_hhmmss _export-<br>confirmations-A_BANKBEBB.xml |
| Send Chaser | Query MT395 | SCEN-300-03-02 |               | YYYYMMDD_hhmmss _export-chaser-<br>all_BANKBEBB.xml      |
| Send        | NEWT        | SCEN-300-03-03 |               | YYYYMMDD_hhmmss _export-<br>confirmations-B_BANKBEBB.xml |

### 6.4.2 Scenario 4 (Chaining NEWT, AMND)

One confirmation is sent with codeword NEWT, resulting in an unmatched status in Accord. A Chaser Answer will then be sent in an MT396 referring to that confirmation. This is the status of the transaction chain at the moment of the first export.

A confirmation will then be sent with the codeword AMND, still being assigned an unmatched status by Accord. This unmatched chain of confirmations will be reported in a second export file.

| Action      | Codeword     | TRN            | Cnf<br>Status | Export filename                                          |
|-------------|--------------|----------------|---------------|----------------------------------------------------------|
| Send        | NEWT         | SCEN-300-04-01 | U             | YYYYMMDD_hhmmss _export-<br>confirmations-A_BANKBEBB.xml |
| Send Chaser | Answer MT396 | SCEN-300-04-02 |               | YYYYMMDD_hhmmss _export-chaser-<br>all_BANKBEBB.xml      |
| Send        | AMND         | SCEN-300-04-03 | U             | YYYYMMDD_hhmmss _export-<br>confirmations-B_BANKBEBB.xml |

### 6.4.3 Scenario 8 (Simple Pair)

One confirmation is sent with codeword NEWT, resulting in an unmatched status in Accord.

A second confirmation is then received with codeword NEWT. Accord will pair these two confirmations as some of the important business fields are different.

This will be reported in one export.

| Action  | Codeword | TRN            | Cnf<br>Status | Export filename                                          |
|---------|----------|----------------|---------------|----------------------------------------------------------|
| Send    | NEWT     | SCEN-300-08-01 | U             |                                                          |
| Receive | NEWT     | SCEN-300-08-02 |               | YYYYMMDD_hhmmss _export-<br>confirmations-A_BANKBEBB.xml |

### 6.4.4 Scenario 11 (Matched CLS Trade)

One CLS confirmation is sent with codeword NEWT, resulting in an unmatched status in Accord. This is the status of the transaction at the moment of the first export.

A second CLS confirmation will then be received with codeword NEWT, which will match with the previous confirmation. This matched deal will be reported in a second export.

| Action           | Codeword | TRN            | Cnf<br>Status | Export filename                                          |
|------------------|----------|----------------|---------------|----------------------------------------------------------|
| Send (CLS)       | NEWT     | SCEN-300-11-01 | -             | YYYYMMDD_hhmmss _export-<br>confirmations-A_BANKBEBB.xml |
| Receive<br>(CLS) | NEWT     | SCEN-300-11-02 |               | YYYYMMDD_hhmmss _export-<br>confirmations-B_BANKBEBB.xml |

### 6.4.5 Scenario 13 (Simple Match with MRI)

One confirmation is sent with codeword NEWT, resulting in an unmatched status in Accord.

A pre-condition is that an MRI exists on MT 300 fields 56 and 57 (export-mrif56f57\_BANKBEBB.csv).

It will then be matched with a received confirmation, thanks to the MRI defined above. The matched deal is reported in one export.

| Action  | Codeword | TRN            | Cnf<br>Status | Export filename                                          |
|---------|----------|----------------|---------------|----------------------------------------------------------|
| Send    | NEWT     | SCEN-300-13-01 | U             |                                                          |
| Receive | NEWT     | SCEN-300-13-02 |               | YYYYMMDD_hhmmss _export-<br>confirmations-A_BANKBEBB.xml |

### 6.4.6 Scenario 14 (Narrow Match with MTOL)

One confirmation is sent with codeword NEWT, resulting in an unmatched status in Accord. It will then be matched with a received confirmation, the amounts being within the Accord tolerance for amounts. The matched deal is reported in one export.

| Action  | Codeword | TRN            | Cnf<br>Status | Export filename                                          |
|---------|----------|----------------|---------------|----------------------------------------------------------|
| Send    | NEWT     | SCEN-300-14-01 | U             |                                                          |
| Receive | NEWT     | SCEN-300-14-02 |               | YYYYMMDD_hhmmss _export-<br>confirmations-A_BANKBEBB.xml |

### 6.4.7 Scenario 15 (Manually Matched Confirmation)

One confirmation is sent with codeword NEWT, and will be rejected by Accord.

A manual match will be performed by a bank operator in the GUI. The result is reported in one export.

| Action       | Codeword | TRN            | Cnf<br>Status | Export filename                                          |
|--------------|----------|----------------|---------------|----------------------------------------------------------|
| Send         | NEWT     | SCEN-300-15-01 | R             |                                                          |
| Manual Matcl | h (GUI)  |                |               | YYYYMMDD_hhmmss _export-<br>confirmations-A_BANKBEBB.xml |

### 6.4.8 Scenario 16 (Match with CSU)

One confirmation is sent with codeword NEWT, resulting in an unmatched status in Accord. A confirmation will be received that will be mismatched with the first one.

The mismatched confirmation will be force-matched in the GUI. This will be reported in one export.

| Action                | Codeword | TRN            | Cnf<br>Status                                            | Export filename |
|-----------------------|----------|----------------|----------------------------------------------------------|-----------------|
| Send                  | NEWT     | SCEN-300-16-01 | U                                                        |                 |
| Receive               | NEWT     | SCEN-300-16-02 | S                                                        |                 |
| Accept with CSU (GUI) |          |                | YYYYMMDD_hhmmss _export-<br>confirmations-A_BANKBEBB.xml |                 |

# 6.4.9 Scenario 17 (Single confirmation associated as the only pairing candidate to two confirmations)

One confirmation is sent with codeword NEWT. Two confirmations will then be received from the counterparty. These will be paired by Accord with the first confirmation.

In the GUI a User Status will be assigned to the second confirmation. This will be reported in one export.

| Action                                     | Codeword | TRN            | Cnf<br>Status                                            | Export filename |
|--------------------------------------------|----------|----------------|----------------------------------------------------------|-----------------|
| Send                                       | NEWT     | SCEN-300-17-01 | U                                                        |                 |
| Receive                                    | NEWT     | SCEN-300-17-02 | Р                                                        |                 |
| Receive                                    | NEWT     | SCEN-300-17-03 | Р                                                        |                 |
| Assign User Status on SCEN-300-17-02 (GUI) |          |                | YYYYMMDD_hhmmss _export-<br>confirmations-A_BANKBEBB.xml |                 |

### 6.4.10 Scenario 18 (Matched confirmations with multiple BICs)

This scenario illustrates the Accord concept of matching entities, which can contain multiple BICs. In this case, one confirmation will be sent to one BIC, while the corresponding counterparty's message will be sent by a different BIC.

#### Matching Entity BANKBEBB

BIC BICa1 = BANKBEBB001

BIC BICa2 = BANKBEBB002

#### Matching Entity EXPOBEBB

BIC BICb1 = EXPOBEBB008

BIC BICb2 = EXPOBEBB009

One confirmation is sent with codeword NEWT from BICa1 to BICb2 (provided in the first export file).

A second confirmation is sent with codeword NEWT from BICb1 to BICa2, resulting in a matched status with the previous message.

| Action                                     | Codeword | TRN            | Cnf<br>Status | Export filename                                          |
|--------------------------------------------|----------|----------------|---------------|----------------------------------------------------------|
| Send from<br>BANKBEBB001 to<br>EXPOBEBB009 | NEWT     | SCEN-300-18-01 | U             | YYYYMMDD_hhmmss _export-<br>confirmations-A_BANKBEBB.xml |
| Send from<br>EXPOBEBB008 to<br>BANKBEBB002 | NEWT     | SCEN-300-18-02 | Μ             | YYYYMMDD_hhmmss _export-<br>confirmations-B_BANKBEBB.xml |

This matched pair will be reported in a second export.

### 6.4.11 Scenario 19 (Chaining with same TRN)

This scenario illustrates how Accord handles a specific chaining case.

The sender (BANKBEBB) will send three MT 300s (TRN SCEN-300-19-S1) with the same TRN with different trade dates (field 30T) and value dates (field 30V).

The counterparty sends one MT 300 (TRN  $_{\tt SCEN-300-19-R1}$ ) to match with one of the above MT300s.

The export of the above confirmations can be found in the export file <code>YYYYMMDD\_hhmmss\_export-confirmations-A\_BANKBEBB.xml</code>.

After these steps BANKBEBB sends two AMEND confirmations to update the trade details. The first AMEND will update an existing confirmation (chaining happens), the second AMEND will create a new confirmation chain because the central server cannot identify the pre-existing chain unambiguously. The export of the above confirmations can be found in the export file YYYYMMDD\_hhmmss \_export-confirmations-B\_BANKBEBB.xml.

|        | Action       | TRN            | Confirmation status after each step |        |        |        |        | эр     |                |                                                          |
|--------|--------------|----------------|-------------------------------------|--------|--------|--------|--------|--------|----------------|----------------------------------------------------------|
| Step   | Codeword     |                | Step 1                              | Step 2 | Step 3 | Step 4 | Step 5 | Step 6 | Payload        | Export filename                                          |
| Step 1 | Send NEWT    | SCEN-300-19-S1 | U                                   | U      | U      | U      |        |        | B.30T=T        | YYYYMMDD_hhmmss _export-confirmations-                   |
|        |              |                |                                     |        |        |        |        |        | B.30V=V+3      | A_BANKBEBB.xml                                           |
|        |              |                |                                     |        |        |        |        |        | B.32B=USD 1000 |                                                          |
|        |              |                |                                     |        |        |        |        |        | B.33B=EUR 2000 |                                                          |
| Step 2 | Send NEWT    | SCEN-300-19-S1 |                                     | U      | U      | U      | U      | U      | B.30T=T        | YYYYMMDD_hhmmss _export-confirmations-                   |
|        |              |                |                                     |        |        |        |        |        | B.30V=V+4      | A_BANKBEBB.xml                                           |
|        |              |                |                                     |        |        |        |        |        | B.32B=USD 2000 |                                                          |
|        |              |                |                                     |        |        |        |        |        | B.33B=EUR 4000 |                                                          |
| Step 3 | Send NEWT    | SCEN-300-19-S  |                                     |        | U      | S      | S      | U      | B.30T=T-1      | YYYYMMDD_hhmmss _export-confirmations-                   |
|        |              |                |                                     |        |        |        |        |        | B.30V=V+4      | A_BANKBEBB.xml                                           |
|        |              |                |                                     |        |        |        |        |        | B.32B=USD 2000 |                                                          |
|        |              |                |                                     |        |        |        |        |        | B.33B=EUR 4000 |                                                          |
| Step 4 | Receive NEWT | SCEN-300-19-R1 |                                     |        |        | S      | S      | М      | B.30T=T-3      | YYYYMMDD_hhmmss _export-confirmations-<br>A_BANKBEBB.xml |
|        |              |                |                                     |        |        |        |        |        | B.30V=V+4      |                                                          |
|        |              |                |                                     |        |        |        |        |        | B.32B=EUR 4000 |                                                          |
|        |              |                |                                     |        |        |        |        |        | B.33B=USD 2000 |                                                          |
| Step 5 | Send AMND    | SCEN-300-19-S1 |                                     |        |        |        | U      | U      | B.30T=T-1      | YYYYMMDD_hhmmss _export-confirmations-<br>B_BANKBEBB.xml |
|        |              |                |                                     |        |        |        |        |        | B.30V=V+3      |                                                          |
|        |              |                |                                     |        |        |        |        |        | B.32B=USD 1000 |                                                          |
|        |              |                |                                     |        |        |        |        |        | B.33B=EUR 2000 |                                                          |
| Step 6 | Send AMND    | SCEN-300-19-S1 |                                     |        |        |        |        |        | B.30T=T-3      | YYYYMMDD_hhmmss _export-confirmations-<br>B_BANKBEBB.xml |
|        |              |                |                                     |        |        |        |        |        | B.30V=V+4      |                                                          |
|        |              |                |                                     |        |        |        |        |        | B.32B=USD 2000 |                                                          |
|        |              |                |                                     |        |        |        |        |        | B.33B=EUR 4000 |                                                          |

\_

### 6.4.12 Scenario 20 (Unmatched Paired CLS/non-CLS)

One CLS confirmation is sent with codeword NEWT, and is assigned an unmatched status by Accord. This is the status of the transaction at the moment of the first export.

The counterparty sends the corresponding confirmation, without the CLS flag in field 103.

Accord will identify that these two confirmations seem to be the two legs of a deal. However, as one confirmation is a CLS confirmation while the second one is not, the status can be neither matched nor mismatched, and will in this case be paired. This status will be reported in a second export.

| Action     | Codeword | TRN            | Cnf<br>Status | Export filename                                          |
|------------|----------|----------------|---------------|----------------------------------------------------------|
| Send (CLS) | NEWT     | SCEN-300-20-01 | U             | YYYYMMDD_hhmmss _export-<br>confirmations-A_BANKBEBB.xml |
| Receive    | NEWT     | SCEN-300-20-02 | Ρ             | YYYYMMDD_hhmmss _export-<br>confirmations-B_BANKBEBB.xml |

## Appendix A UTF-8 Characters

This note contains the example data of UTF-8 encoded characters used as notes in the scenarios.

```
<?xml version="1.0" encoding="UTF-8"?>
<UtfExamples>
 <UtfExample>
  <Description>Pound Sign</Description>
  <Character>f</Character>
 </UtfExample>
 <UtfExample>
  <Description>US Dollar Sign</Description>
  <Character>$</Character>
 </UtfExample>
 <UtfExample>
  <Description>Beta</Description>
  <Character>&</Character>
 </UtfExample>
 <UtfExample>
  <Description>Umlaut</Description>
  <Character>Ü</Character>
 </UtfExample>
</UtfExamples>
```

# Appendix B Filen

## Filenames

| Template                        | Original File                  |
|---------------------------------|--------------------------------|
| YYYYMMDD_hhmmss_export-         | 20160322_155452_export-        |
| confirmations-A_BANKBEBB.xml    | confirmations-A_BANKBEBB.xml   |
| YYYYMMDD_hhmmss _export-        | 20160322_155452_export-        |
| confirmations-A_BANKBEBB.xml    | confirmations-B_BANKBEBB.xml   |
| YYYYMMDD_hhmmss _export-        | 20160322_155452_export-        |
| confirmations-C_BANKBEBB.xml    | confirmations-C_BANKBEBB.xml   |
| YYYYMMDD_hhmmss _export-chaser- | 20160323_103935_export-chaser- |
| all_BANKBEBB.xml                | all_BANKBEBB.xml               |

# Appendix C List of Pairing Reasons

| Code   | Description                                  |
|--------|----------------------------------------------|
| PR_AB  | Different amount bought                      |
| PR_AL  | Different commodity allocation               |
| PR_AS  | Different amount sold                        |
| PR_BS  | Buy/Sell error                               |
| PR_CA  | Different consideration amount               |
| PR_CA_ | Different counter amount                     |
| PR_CAX | Different counter amount                     |
| PR_CB  | Different currency bought                    |
| PR_CD  | Different consideration date                 |
| PR_CP  | Wrong Counterparty                           |
| PR_CS  | Different currency sold                      |
| PR_CUR | Different currency code                      |
| PR_DA  | Different deposit amount                     |
| PR_DR  | Different fixed rate                         |
| PR_ED  | Different effective date                     |
| PR_EXD | Different expiry date                        |
| PR_FRA | Same type of FRA                             |
| PR_IA  | Different interest rate/amount               |
| PR_ID  | Different interest payment date              |
| PR_MD  | Different maturity date                      |
| PR_NA  | Different notional amount                    |
| PR_NO  | All fields used for pairing match            |
| PR_OS  | Different option style                       |
| PR_OT  | Different option type                        |
| PR_PA  | Different premium amount                     |
| PR_PAA | Different premium price and amount           |
| PR_PC  | Different premium currency                   |
| PR_PD  | Same payment direction                       |
| PR_PO  | Same premium option tag                      |
| PR_PPD | Different premium payment date               |
| PR_PUA | Different price per unit amount              |
| PR_PUC | Different price per unit currency            |
| PR_QT  | Different commodity quantity                 |
| PR_QTP | Different commodity quantity and total price |
| PR_RPA | Same party A"s role                          |
| PR_SA  | Different settlement amount                  |
| PR_SC  | Third party flag is not matched              |
| PR_SP  | Different strike price                       |
| PR_SWP | Unmatched identification of the SWAP         |
| PR_TD  | Different termination date                   |
| PR_TRD | Same transaction direction                   |

| Code   | Description                       |  |  |
|--------|-----------------------------------|--|--|
| PR_TY  | Different commodity type          |  |  |
| PR_UA_ | Different underlying amount       |  |  |
| PR_UAX | Different underlying amount       |  |  |
| PR_UN  | Different commodity quantity unit |  |  |
| PR_VD  | Different value date              |  |  |

Ξ

# Legal Notices

#### Copyright

SWIFT © 2016. All rights reserved.

#### **Restricted Distribution**

Do not distribute this publication outside your organisation unless your subscription or order expressly grants you that right, in which case ensure you comply with any other applicable conditions.

#### Disclaimer

SWIFT supplies this publication for information purposes only. The information in this publication may change from time to time. You must always refer to the latest available version.

#### Trademarks

SWIFT is the trade name of S.W.I.F.T. SCRL. The following are registered trademarks of SWIFT: the SWIFT logo, SWIFT, SWIFTNet, Accord, Sibos, 3SKey, Innotribe, the Standards Forum logo, MyStandards, and SWIFT Institute. Other product, service, or company names in this publication are trade names, trademarks, or registered trademarks of their respective owners.